# **VALIDATION & VERIFICATION DYNAMIC TESTING**

**UNIVERSITY OF RENNES, ESIR, 2023-2024**

**BENOIT COMBEMALE FULL PROFESSOR, UNIVERSITY OF RENNES, FRANCE** 

**HTTP://COMBEMALE.FR HTTP://COMBEMALE.FR BENOIT.COMBEMALE@IRIT.FR BENOIT.COMBEMALE@IRISA.FR @BCOMBEMALE**

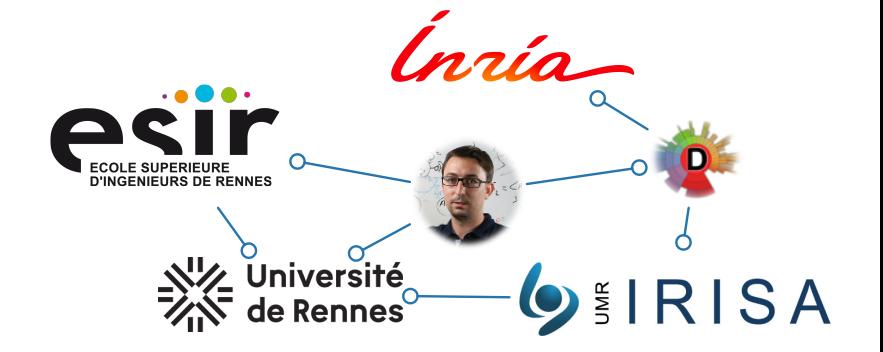

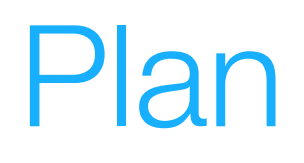

- 1. Définition
- 2. JUnit
- 3. Some examples from the field
- 4. Test-Driven Development

#### DYNAMIC TESTING: DEFINITION

#### Test dynamique

Exécuter le programme avec un ensemble de valeurs en entrée dans le but de révéler des erreurs dans l'implantation

#### Test dynamique

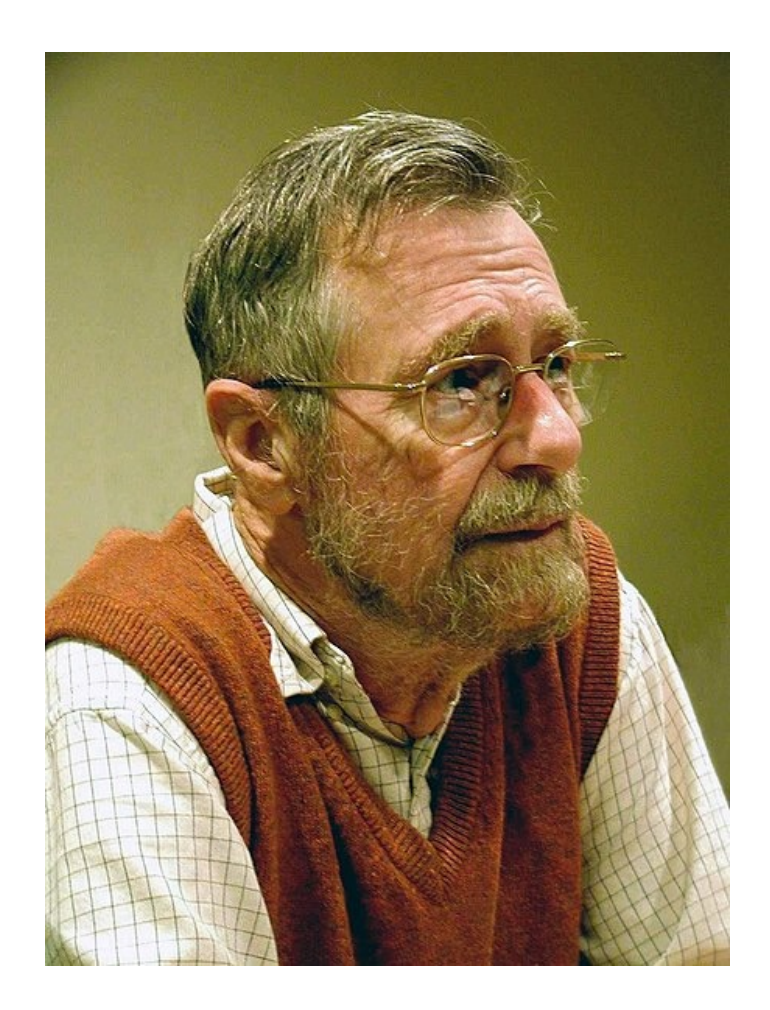

*Testing shows the presence, not the absence of bugs*

**Edsger W. Dijkstra 1930–2002**

#### Le test dynamique : processus

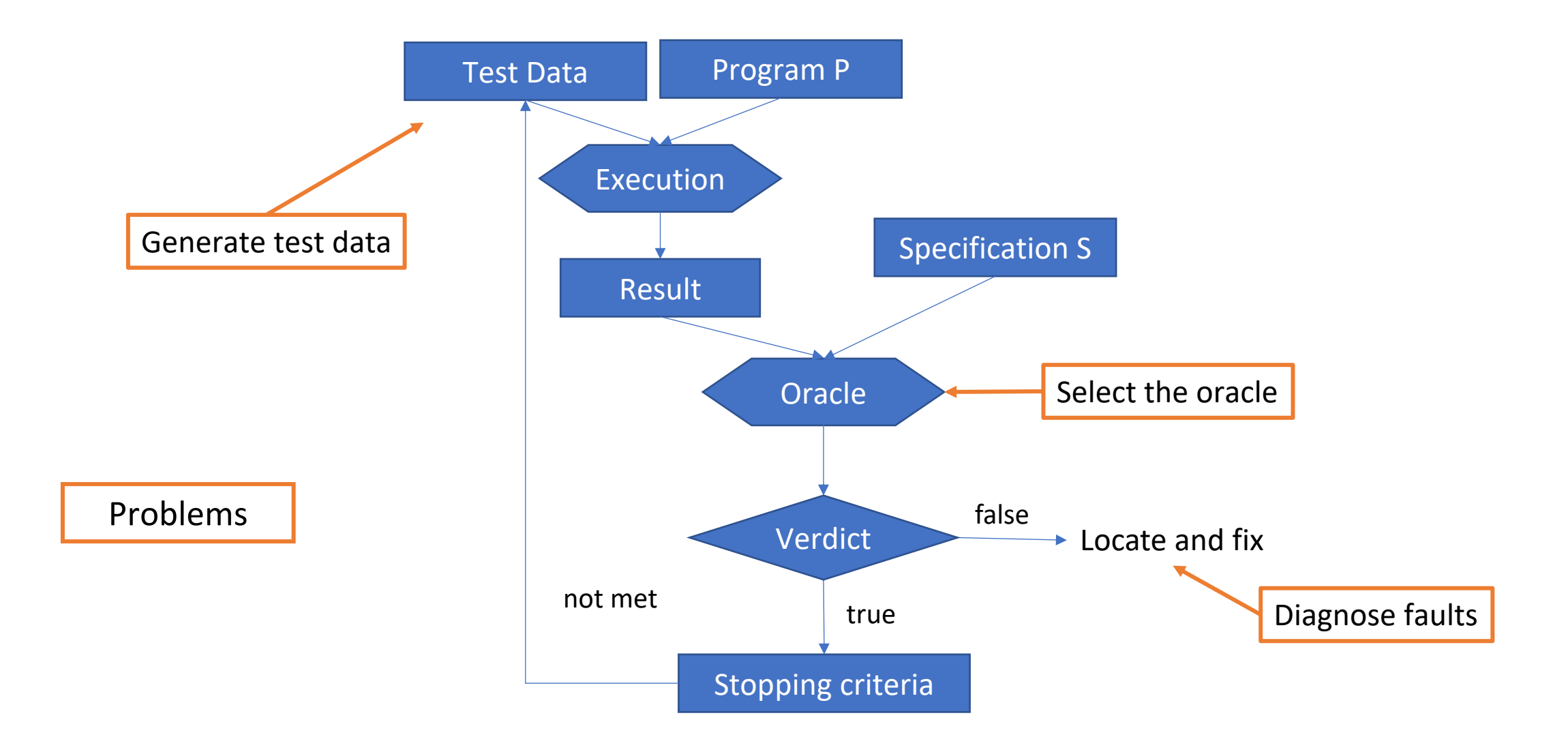

#### Le test dynamique

- Let P be a program
- $\cdot$  Let S be the specification of P
- $\cdot$  Let D be the input domain of P

$$
\forall x \in D \; P(x) = S(x)
$$

- D could be too big or infinite
- •Exhaustive testing is impossible in most cases

#### Le test dynamique

- $\bullet$  We need a set  $T$  such that:
	- $\bullet T \subset D$
	- $\forall x \in T$   $P(x) = S(x) \implies \forall x \in D$   $P(x) = S(x)$
- •Stopping criterion for test generation  $\{Test data\} = T$

### Génération de test

- Génération déterministe
	- « à la main »
- Génération automatique aléatoire
- Génération automatique aléatoire contrainte
	- mutation
	- test statistique
- Génération automatique guidée par les contraintes
- Génération de test avancée (à partir des exigences, de modèles : *Model Based Testing*)

#### Génération de test

- •Reste à savoir quand on a suffisamment testé
	- critères de test structurels, fonctionnels
	- analyse de mutation
- •Choisir le bon niveau pour le test

#### La notion de couverture et de critère d'arrêt

- Critère d'arrêt = conditions objectives, mesurables, qui font qu'on peut considérer qu'une série de tests est suffisante
- Test fonctionnel (boîte noire)
	- Pour arrêter les tests, on se base sur des critères externes
		- Couverture des exigences
		- Couverture des fonctions des interfaces
		- Taux de défaillances par jour inférieurs à un seuil
- Test structurel (boîte blanche)
	- Pour arrêter les tests, on se base sur des critères internes
		- Couverture de la structure du système

Chaque composant, chaque dépendance entre composants

- Couverture du code
- Le test structurel permet d'être plus précis dans l'élaboration du critère d'arrêt des tests

#### **Oracle**

- Fonction qui évalue le résultat d'un cas de test
- Plus formellement
	- soit un programme  $P: Dom(P) \rightarrow Ran(P)$
	- une spécification S:  $Dom(P) \rightarrow Ran(P)$
	- une donnée de test  $X \in Dom(P)$
	- oracle O:  $Dom(P) \times Ran(P) \rightarrow bool$

 $O(X, P(X)) =$  true iff  $P(X) = S(X)$ 

- Problème : comment comparer P(X) et S(X)
	- plus S est formalisé plus on peut automatiser

#### **Oracle**

- Oracle manuel: on « regarde » le résultat et un humain évalue s'il est bon
- Construire le résultat exactement attendu
	- Comparer le résultat obtenu avec le résultat construit (diff)
- Assertions

• ...

- dans le code (programmation défensive)
- aux interfaces (design by contract) set\_current\_node (cnode: Node) pre : cnode != null post : currentNode = cnode
- dans les cas de test (par ex. JUnit)

#### Etapes et hiérarchisation des tests

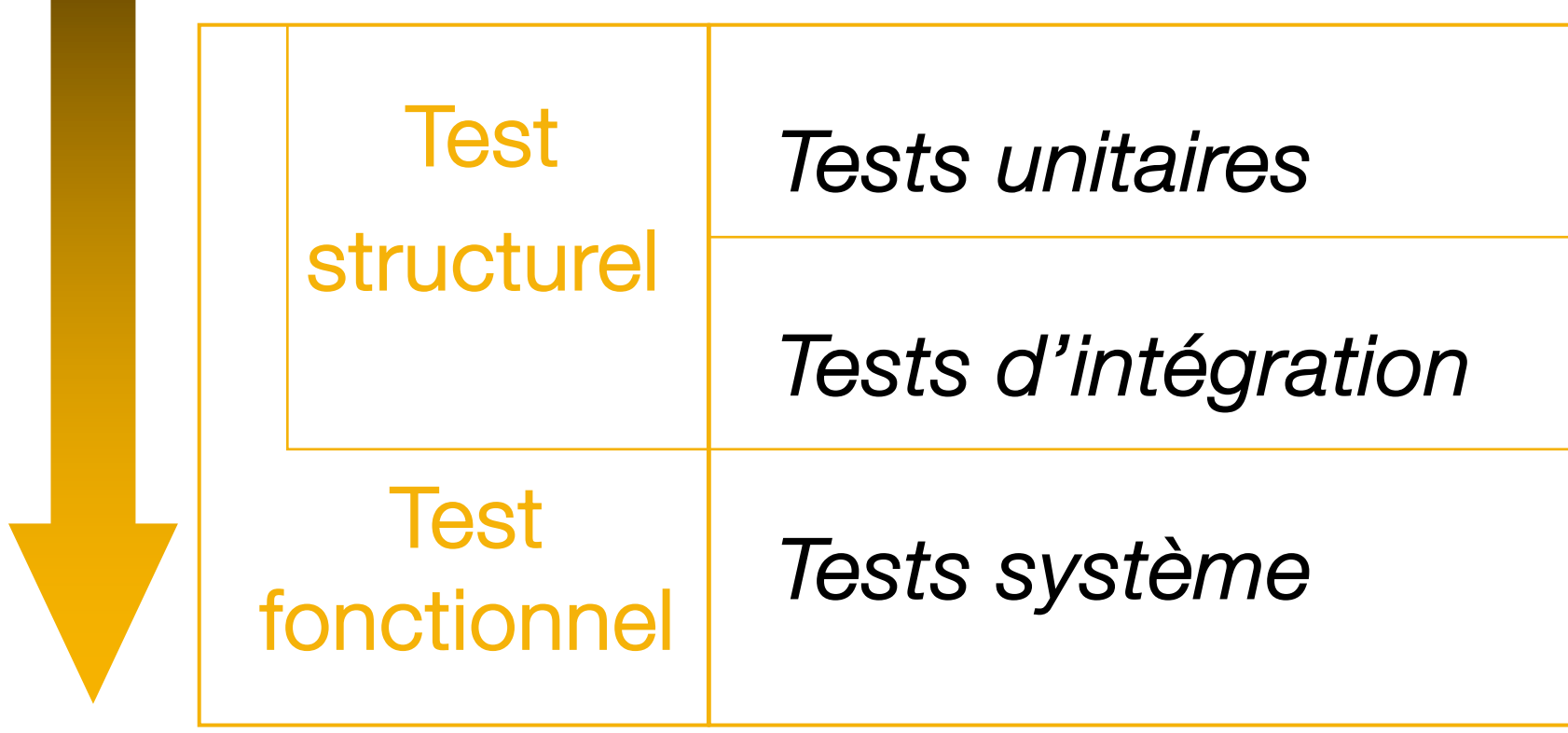

## Dynamic testing in brief

- Testers run the program to reveal the presence of errors
- 4 main activities
	- TEST CASE DESIGN
		- select data and scenario to run the program
	- TEST ORACLE DESIGN
		- express properties that must hold on these runs
	- TEST RUN
		- set the exectution environment for test run
	- STOPPING CRITERION
		- ideally when there are no more errors
		- approximation, w.r.t coverage criteria 15

#### Test automation

- •Some tools exist to automate the following tasks
	- data/scenario generation
	- oracle checking
	- test case execution
	- coverage checking

 $\Rightarrow$  + details in the specification + can be automated

#### JUNIT

## Test unitaire OO

- Tester une unité isolée du reste du système
- L'unité est la classe
	- Test unitaire = test d'une classe
- Test du point de vue client
	- les cas de tests appellent les méthodes depuis l'extérieur
	- on ne peut tester que ce qui est public
	- Le test d'une classe se fait à partir d'une classe extérieure
- Au moins un cas de test par méthode publique
- Il faut choisir un ordre pour le test
	- quelles méthodes sont interdépendantes?

### Test unitaire OO

- •Problème pour l'oracle :
	- Encapsulation : les attributs sont souvent privés
	- Difficile de récupérer l'état d'un objet
- •Penser au test au moment du développement (« testabilité »)
	- prévoir des accesseurs en lecture sur les attributs privés
	- des méthodes pour accéder à l'état de l'objet

#### Cas de test unitaire

- Cas de test = une méthode
- Corps de la méthode
	- Une configuration initiale
		- un ou plusieurs paramètres pour appeler la méthode testée
	- Une donnée de test (scenario)
	- Un oracle
		- il faut construire le résultat attendu
		- ou vérifier des propriétés sur le résultat obtenu
- Une classe de test pour une classe testée
	- Regroupe les cas de test
	- Il peut y avoir plusieurs classes de test pour une classe testée

### Exemple : test de StringList

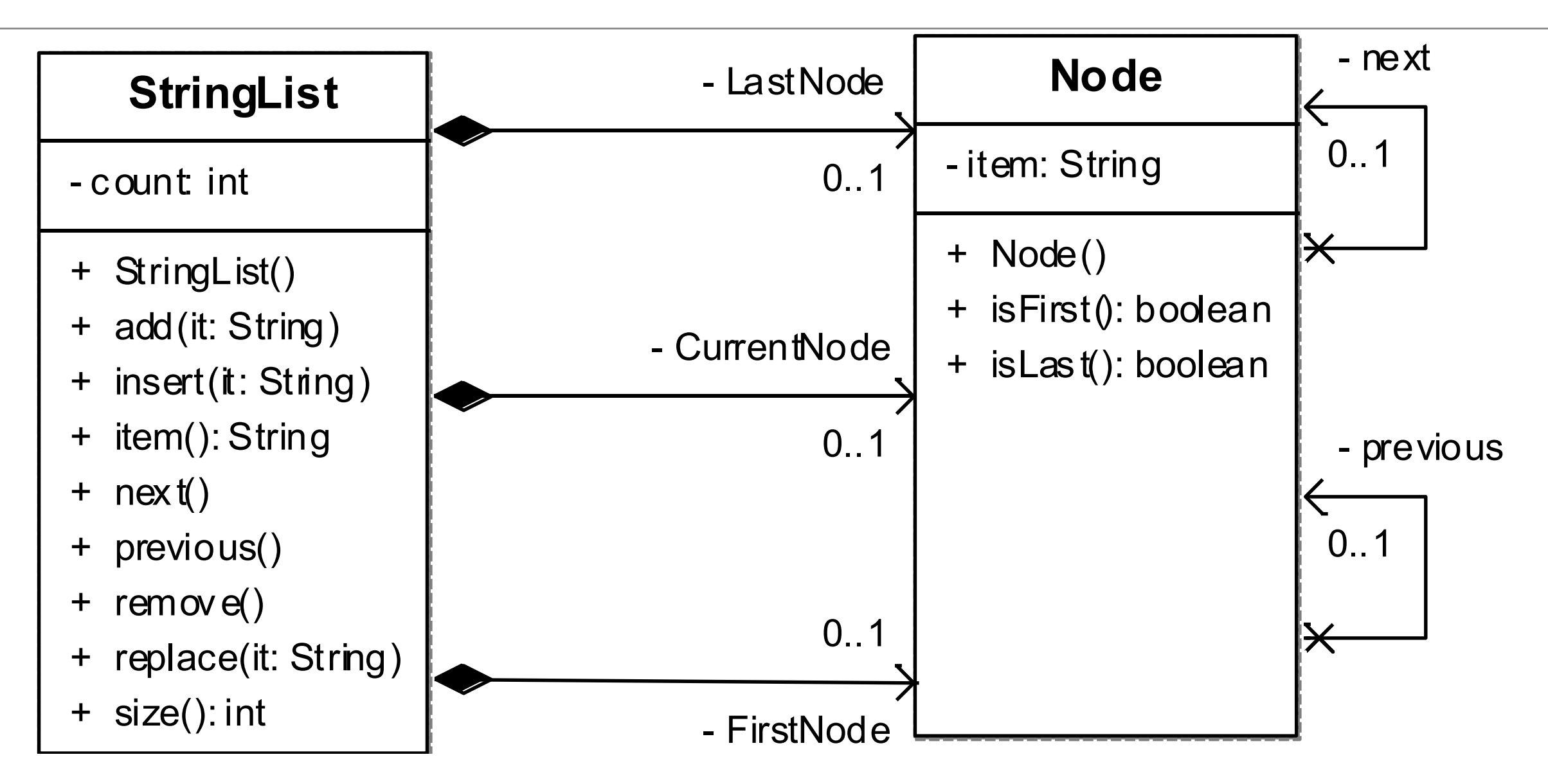

•Créer une classe de test qui manipule des instances de la classe **StringList** 

•Au moins 9 cas de test (1 par méthode publique)

•Pas accès aux attributs privés : count, LastNode, CurrentNode, **FirstNode** 

#### Exemple : insertion dans une liste

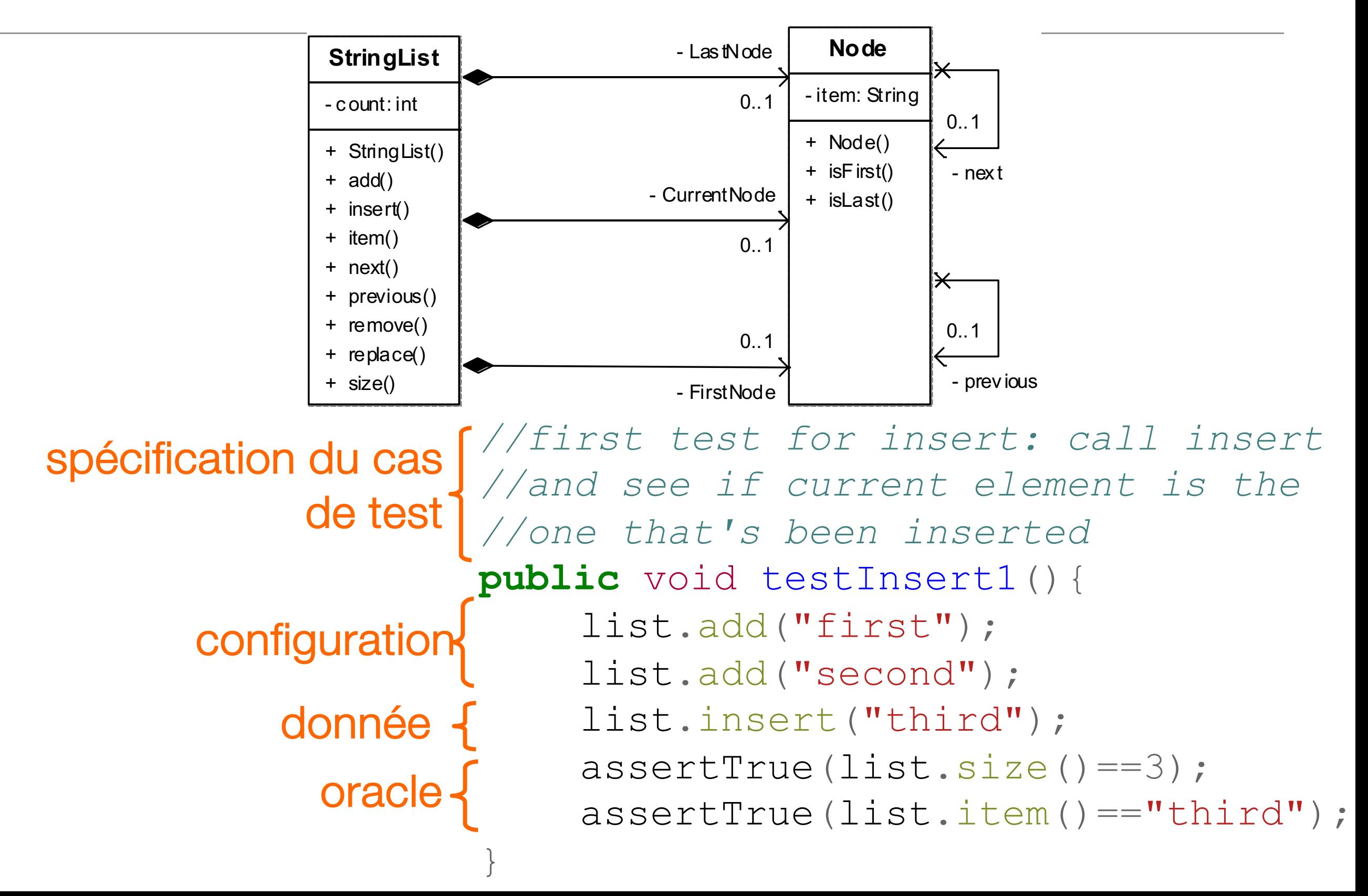

- •Origine
	- Xtreme Programming (test-first development)
	- framework de test écrit en Java
	- open source: [www.junit.org](http://www.junit.org)
- •Objectifs
	- test d'applications en Java
	- faciliter la création des tests
	- tests de non régression

#### JUnit : un framework

#### *« Un framework est un ensemble de classes et de collaborations entre les instances de ces classes. »*

http://st-www.cs.uiuc.edu/users/johnson/

#### JUnit : un framework

- •Le source d'un framework est disponible
- Ne s'utilise pas directement: il se spécialise Ex: pour créer un cas de test on hérite de la classe **TestCase**

=> Un framework peut être vu comme un programme à « trous » qui offre la partie commune des traitements et chaque utilisateur le spécialise pour son cas particulier.

## JUnit : un framework

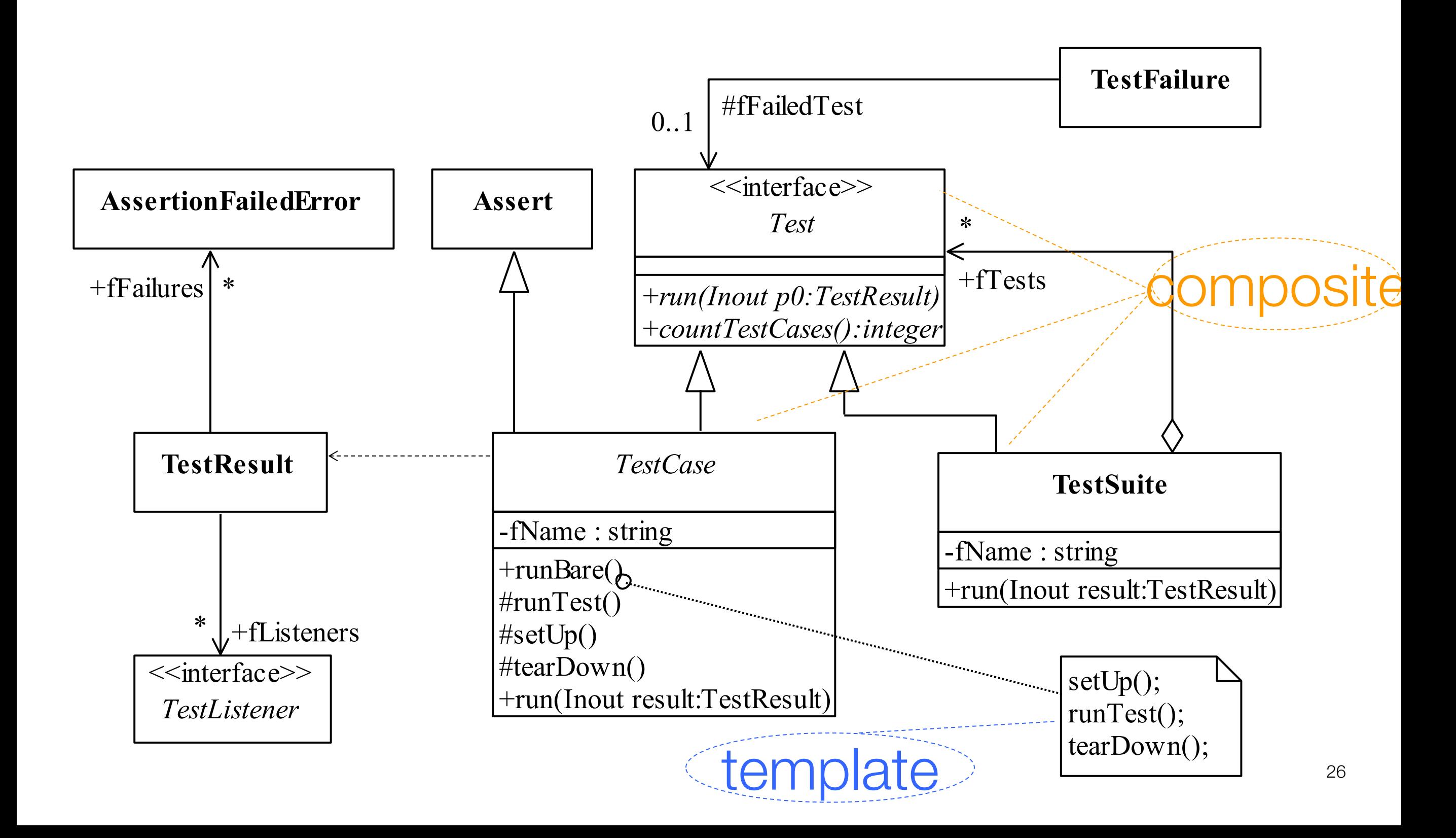

## JUnit: codage

- •Organisation du code des tests
	- cas de Test: TestCase
		- setUp() et tearDown()
		- les méthodes de test
	- suite de Test: TestSuite
		- Méthodes de test
		- Cas de test
		- Suite de Test

#### Exemple : une classe StringList

```
public class StringList {
      private Node currentNode;
      private Node firstNode;
      private int count;
      public StringList(){
            count=0;
      }
      public String item(){
            return this.currentNode.getItem();
      }
      public void next(){...}
      public void previous(){ ... }
      public int size(){...}
      public void add (String it){...}
      public void replace (String it){...}
```
}

•Une classe de test regroupe des cas de test pour une classe

> import org.junit.Before; import org.junit.Test;

public class TestStringList { //déclaration des instances private StringList list;

> //setUp() //tearDown() //méthodes de test //main()

}

}

```
-la méthode setUp:
```

```
//appelée avant chaque cas de test
//permet de factoriser la construction de l'état initial
@Before
```

```
protected void setUp() throws Exception {
```

```
list = new StringList();
```

```
-la méthode tearDown:
//appelée après chaque cas de test
//permet de défaire « l'état du monde »
@After
protected void tearDown() throws Exception {
```

```
super.tearDown();
```
}

-les méthodes de test:

*//test add two elements* @Test **public** void testAdd2(){ list.add("first"); list.add("second"); assertTrue(list.size()==2); assertTrue(list.item()=="second");

#### Ecrire 4 cas de test pour List

```
package test;
public class List {
       \text{private int}[] tab = \text{new int}[10];private int current = -1;
       public void add(int i) {
              current++;
              tab[current]=i;}
       public int length() {
              return current+1;
       }
       public int current() {
              return tab[current];
       }
       public int get(int i) {
              return tab[i];
       }
```
}

```
public class TestList
{
       private List l
;
       @Before
       public void setUp() throws Exception 
{
              l 
= new List();
       }
       @After
       public void tearDown() throws Exception 
{
       }
       @Test
       public void testinit()
{
              Assert
.assertEquals(0,
l
.length());
       }
       @Test
       public void testadd()
{
              l
.add(1);
              Assert
.assertEquals(1,
l
.get(0));
       }
       @Test
       public void testadd2()
{
              l
.add(1);
              l
.add(2);
              Assert
.assertEquals(2,
l
.length());
       }
       @Test
       public void testcurrent()
{
              l
.add(1);
              Assert
.assertEquals(1,
l
.current());
       }}
```
#### Les assertions de JUnit

- fail() / fail(String message)
- assertTrue(...), assertFalse(...)
- assertEquals(Object, Object)
- assertSame(Object, Object)
- assertNull(...)
- assertEquals(double expected, double actual, double delta)

#### Voir la liste des méthodes de la classe Assert

### JUnit v3 : détail d'implémentation

•Pour exécuter une suite de tests, JUnit utilise l'introspection

public TestSuite (final Class theClass){

```
…
      Method[] = theClass.getDeclaredMethods…
}
private boolean isTestMethod(Method m) {
      String name= m.getName();
      Class[] parameters= m.getParameterTypes();
      Class returnType= m.getReturnType();
      return parameters.length == 0 && name.startsWith("test") && 
returnType.equals(Void.TYPE);
       }
```
#### JUnit version 4/5

- •Fonctionne avec Java 5+
- •Utilisation intensive des annotations
- •Tests paramétrés, timeouts, etc

#### JUnit v4/5 : classe et méthode de test

- Classe de test :
	- import org.junit.Test;
	- import static org.junit.Assert.\*;
- Méthodes de test :
	- Nom de méthode quelconque
	- Annotation @Test
	- Publique, type de retour void
	- Pas de paramètre, peut lever une exception
	- Annotation @Test (expected = Class) pour indiquer l'exception attendue
	- Annotation @Ignore pour ignorer un test

#### JUnit v4 : test paramétrés

```
@RunWith(Parameterized.class)
public class FibonacciTest {
    @Parameters
    public static Collection<Object[]> data() {
        return Arrays.asList(new Object[][] { 
                {0, 0}, {1, 1}, {2, 1}, {3, 2}, {4, 3}, {5, 5},{6, 8}});
 }
    private int fInput;
    private int fExpected;
    public FibonacciTest(int input, int expected) {
        fInput= input;
        fExpected= expected;
 }
    @Test
    public void test() {
        assertEquals(fExpected, Fibonacci.compute(fInput));
 }
} -
```
-

#### JUnit v5 : test exceptions

```
@Rule
public ExpectedException thrown = ExpectedException.none();
```

```
@Test
public void testExceptionMessage() throws
IndexOutOfBoundsException {
     List<Object> list = new ArrayList<Object>();
     thrown.expect(IndexOutOfBoundsException.class);
     thrown.expectMessage("Index: 0, Size: 0");
     list.get(0); // execution will never get past this line
}
```
#### Junit v5 : Assumptions

#### **public class AssumptionsDemo** {

}

}

```
@Test
void testOnlyOnDeveloperWorkstation() {
    assumeTrue("DEV".equals(System.getenv("ENV")),
             () -> "Aborting test: not on developer workstation");
         // remainder of test
}
@Test
```

```
void testInAllEnvironments() {
    assumingThat("CI".equals(System.getenv("ENV")),
             () \Rightarrow // perform these assertions only on the CI server
                  assertEquals(2, 2);
    });
```
 *// perform these assertions in all environments* assertEquals("a string", "a string");

- •Permet de structurer les cas de test
	- cas de test / classe de test / suite de test
- •Permet de sauvegarder les cas de test
	- important pour la non régression
	- quand une classe évolue on ré-exécute les cas de test

- [www.junit.org](http://www.junit.org)
	- http://junit.org/junit5/docs/current/u
- Avantages
	- gratuit
	- simple
	- Intégré aux IDE et outils de build
- Inconvénients
	- exploitation des résultats (pas d'historique en la passion de la passion de la passion de la passion de la p

#### In practice: The xUnit family

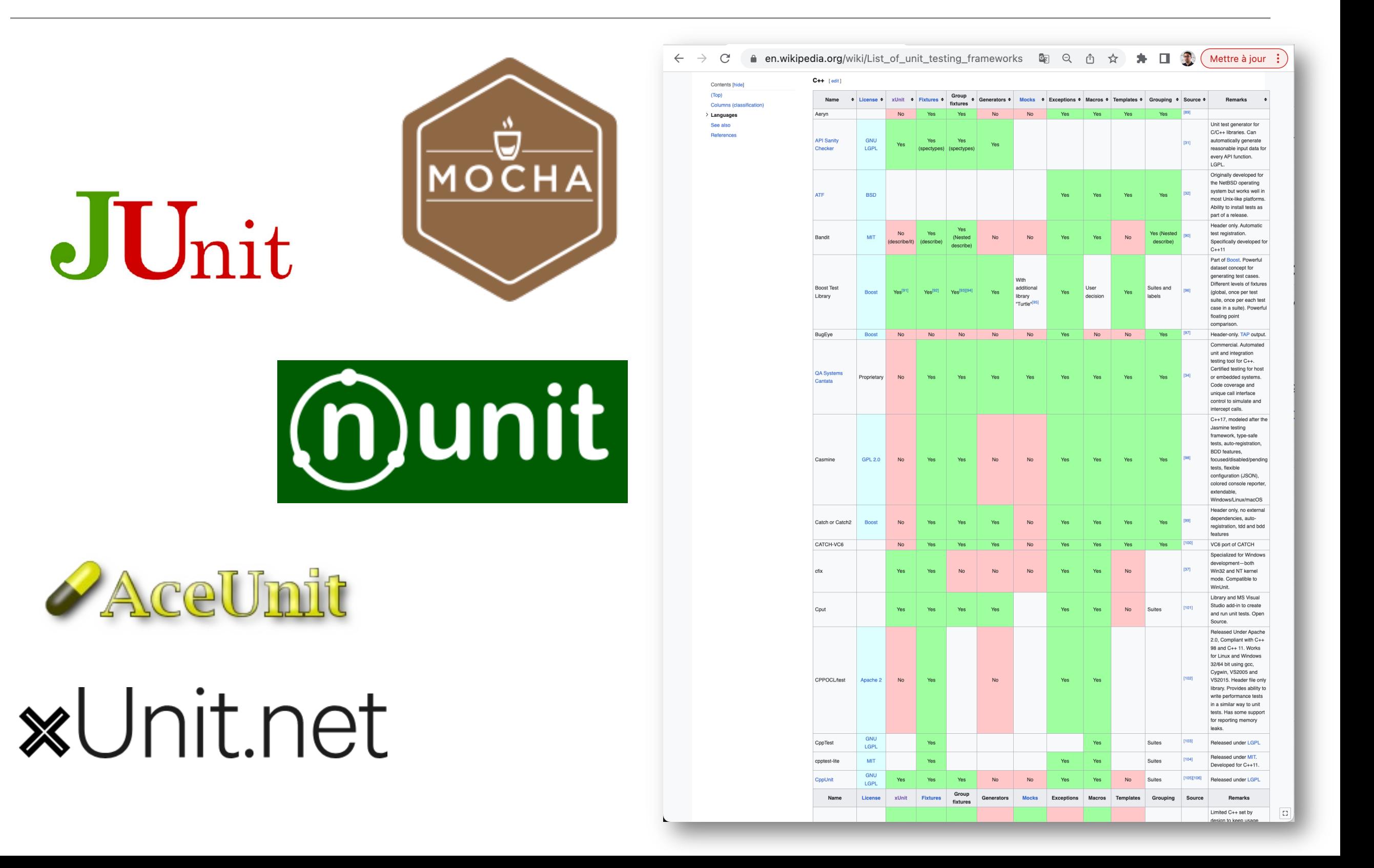

#### SOME EXAMPLES FROM THE FIELD

#### Loads of JUnit test cases available

- •Lots of good examples
	- well-designed test cases
	- complex test data
	- original checkers
	- complex oracles

#### Regular test case

#### *// In*

*org.apache.commons.math3.linear.RealVectorFormatAbstra ctTest*

```
 @Test
    public void testSimpleWithDecimals() {
         ArrayRealVector c = new ArrayRealVector(new
double[] {1.23, 1.43, 1.63});
         String expected =
            "{1" + getDecimalCharacter() +
            "23; 1" + getDecimalCharacter() +
            "43; 1" + getDecimalCharacter() +
            "63}";
        String actual = realVectorFormatter.format(c); Assert.assertEquals(expected, actual);
 }
```
#### Test exceptional case

}

*// In org.apache.commons.math3.filter.KalmanFilterTest*

```
@Test(expected=MatrixDimensionMismatchException.class)
    public void testTransitionMeasurementMatrixMismatch() {
```
*// A and H matrix do not match in dimensions*

```
 // A = [ 1 ]
 RealMatrix A = new Array2DRowRealMatrix(new double[] { 1d });
// no control input
RealMatrix B = null;// H = [ 1 1 ]
RealMatrix H = new Array2DRowRealMatrix(new double[] { 1d, 1d });
// Q = [ 0 ]
RealMatrix Q = new Array2DRowRealMatrix(new double[] { 0 });
// R = [ 0 ]
RealMatrix R = new Array2DRowRealMatrix(new double[] { 0 });
```
Assert.fail("transition and measurement matrix should not be compatible")50 ProcessModel pm = **new** DefaultProcessModel(A, B, Q, **new** ArrayRealVector(**new** double[] { 0 }), **null**); MeasurementModel mm = **new** DefaultMeasurementModel(H, R); **new** KalmanFilter(pm, mm);

#### Well-designed test case

*// In org.apache.commons.math3.linear.BlockFieldMatrixTest*

```
 /** test copy functions */
       @Test
       public void testCopyFunctions() {
          Random r = new Random(66636328996002l);
          BlockFieldMatrix<Fracti\sin> m1 = createRandomMatrix(r,
  47, 83);
          BlockFieldMatrix<Fraction> m2 = new
  BlockFieldMatrix<Fraction>(m1.getData());
          Assert.assertEqua/s(m1, m2);
          BlockFieldMatrix<Fraction> m3 = new
  BlockFieldMatrix<Fraction>(testData);
          BlockFieldMatrix<Fraction> m4 = newBlockFieldMatrix<Fraction>(m3.getData());
          Assert.assertEquals(m3, m4);
      }
fix the seed for repeatability use data instead of files
```
#### Strong test case

}

}

*// In org.apache.commons.math3.random.UnitSphereRandomVectorGeneratorTest*

```
 @Test
 public void test2DDistribution() {
     RandomGenerator rg = new JDKRandomGenerator();
    rg.setSeed(17399225432l);
    UnitSphereRandomVectorGenerator generator = new UnitSphereRandomVectorGenerator(2, rg);
    // In 2D, angles with a given vector should be uniformly distributed
    int[ angleBuckets = new int[100];
    int steps = 1000000;
    for (int i = 0; i < steps; +i) {
        final double[] v = qenerator.nextVector();
        Assert.assertEquals(2, v.length);
        Assert.assertEquals(1, length(v), 1e-10);
        // Compute angle formed with vector (1,0)
        // Cosine of angle is their dot product, because both are unit length
        // Dot product here is just the first element of the vector by construction
        final double angle = FastMath.acos(v[0]);final int bucket = (int) (angleBuckets.length * (angle / FastMath.PI));
        ++angleBuckets[bucket];
    }
    // Simplistic test for roughly even distribution
    final int expectedBucketSize = steps / angleBuckets.length;
```

```
for (int bucket : angleBuckets) {
   Assert.assertTrue("Bucket count " + bucket + " vs expected " + expectedBucketSize,
                      FastMath.abs(expectedBucketSize - bucket) < 350);
```
#### Strong test data

*//In org.apache.commons.math3.special.GammaTest*

```
 /**
     * Reference data for the {@link Gamma#logGamma(double)} function. This data
     * was generated with the following <a
     * href="http://maxima.sourceforge.net/">Maxima</a> script.
 *
      * <pre>
      * kill(all);
 *
     * fpprec : 64;
    * gamln(x) := log(gamma(x));
    * x : append(makelist(bfloat(i / 8), i, 1, 80),
     * [0.8b0, 1b2, 1b3, 1b4, 1b5, 1b6, 1b7, 1b8, 1b9, 1b10]);
     *
    * for i : 1 while i <= length(x) do
          * print("{", float(x[i]), ",", float(gamln(x[i])), "},");
    * </pre>
     */
   private static final double[][] LOG_GAMMA_REF = {
       { 0.125 , 2.019418357553796 },
       { 0.25 , 1.288022524698077 },
       { 0.375 , .8630739822706475 },
       { 0.5 , .5723649429247001 },
       { 0.625 , .3608294954889402 },
       { 0.75 , .2032809514312954 },
       { 0.875 , .08585870722533433 },
       { 0.890625 , .07353860936979656 },
        ...124 more lines
```
### Strong checker

```
// org.apache.commons.math3.geometry.euclidean.twod.PolygonsSetTest
     private void checkVertices(Vector2D[][] rebuiltVertices,
                               Vector2D[][] vertices) {
        // each rebuilt vertex should be in a segment joining two original vertices
        for (int i = 0; i < rebuiltVertices. length; +i) {
            for (int j = 0; j < rebuiltVertices[i].length; ++j) {
                boolean inSegment = false;
                Vector2D p = rebuiltVertices[i][j];
                for (int k = 0; k < vertices. length; ++k) {
                    Vector2D[] loop = vertices[k];
                    int length = loop. length;
                    for (int 1 = 0; (! inSegment) && (1 < length); ++1) {
                        inSegment = checkInSegment(p, loop[l], loop[(1 + 1) % length], 1.0e-10);
                    }
                }
                Assert.assertTrue(inSegment);
            }
        }
        // each original vertex should have a corresponding rebuilt vertex
        for (int k = 0; k < vertices. length; ++k) {
            for (int 1 = 0; 1 < \text{vertices}[k]. length; ++1) {
                double min = Double. POSITIVE INFINITY;
                for (int i = 0; i < rebuiltVertices. length; +i) {
                    for (int j = 0; j < rebuiltVertices[i].length; ++j) {
                        min = FastMath.min(vertices[k][1].distance(rebuiltVertices[i][j]),min);
                    }
                }
                Assert.assertEquals(0.0, min, 1.0e-10);
            }}}
                                                                                                 54
```
#### Interesting checker

*// In org.apache.commons.math3.TestUtils*

}

```
 /**
      * Verifies that the relative error in actual vs. expected is less than or
      * equal to relativeError. If expected is infinite or NaN, actual must be
      * the same (NaN or infinity of the same sign).
 *
      * @param msg message to return with failure
      * @param expected expected value
      * @param actual observed value
      * @param relativeError maximum allowable relative error
      */
    public static void assertRelativelyEquals(String msg, double expected,
             double actual, double relativeError) {
         if (Double.isNaN(expected)) {
            Assert.assertTrue(msg, Double.isNaN(actual));
         } else if (Double.isNaN(actual)) {
           Assert.assertTrue(msq, Double.isNaN(expected));
         } else if (Double.isInfinite(actual) || Double.isInfinite(expected)) {
             Assert.assertEquals(expected, actual, relativeError);
        } else if (expected == 0.0) {
           Assert.assertEquals(msg, actual, expected, relativeError);
        } else {
            double absError = FastMath.abs(expected) * relativeError;
           Assert.assertEquals(msg, expected, actual, absError);
        }
```
#### Test case antipatterns

- PMD has a set of rules for JUnit
	- http://pmd.sourceforge.net/pmd-4.3.0/rules/ju
	- JUnitTestsShouldIncludeAssert
	- TestClassWithoutTestCases
	- UnnecessaryBooleanAssertion
	- …
- Test case antipatterns
	- The Free Ride / Piggyback
	- Happy Path
	- The Hidden Dependency
	- http://stackoverflow.com/questions/333682/unit-catalogue

#### Antipattern: Piggybacking

*// In org.apache.commons.lang3.ArrayUtilsRemoveMultipleTest*

```
 @Test
 public void testRemoveAllObjectArray() {
    Object[] array;
    array = ArrayUtils.removeAll(new Object[] { "a" }, 0);
    assertArrayEquals(ArrayUtils.EMPTY OBJECT ARRAY, array);
    assertEquals(Object.class, array.getClass().getComponentType());
    array = ArrayUtils.removeAll(new Object[] { "a", "b" }, 0, 1);
    assertArrayEquals(ArrayUtils.EMPTY_OBJECT_ARRAY, array);
    assertEquals(Object.class, array.getClass().getComponentType());
    array = ArrayUtils.removeAll(new Object[] { "a", "b", "c" }, 1, 2);
    assertArrayEquals(new Object[] { "a" }, array);
    assertEquals(Object.class, array.getClass().getComponentType());
    array = ArrayUtils.removeAll(new Object[] { "a", "b", "c", "d" }, 1, 2);
    assertArrayEquals(new Object[] { "a", "d" }, array);
    assertEquals(Object.class, array.getClass().getComponentType());
    array = ArrayUtils.removeAll(new Object[] { "a", "b", "c", "d" }, 0, 3);
    assertArrayEquals(new Object[] { "b", "c" }, array);
    assertEquals(Object.class, array.getClass().getComponentType());
    array = ArrayUtils.removeAll(new Object[] { "a", "b", "c", "d" }, 0, 1, 3);
    assertArrayEquals(new Object[] { "c" }, array);
    assertEquals(Object.class, array.getClass().getComponentType());
    array = ArrayUtils.removeAll(new Object[] { "a", "b", "c", "d", "e" }, 0, 1, 3);
    assertArrayEquals(new Object[] { "c", "e" }, array);
    assertEquals(Object.class, array.getClass().getComponentType());
    array = ArrayUtils.removeAll(new Object[] { "a", "b", "c", "d", "e" }, 0, 2, 4);
    assertArrayEquals(new Object[] { "b", "d" }, array);
    assertEquals(Object.class, array.getClass().getComponentType());
```
}

#### Antipattern: happy path

*// In org.easymock.tests.CapturesMatcherTest*

```
 @Test
 public void test() throws Exception {
     matcher.appendTo(buffer);
     assertEquals("capture(Nothing captured yet)", buffer.toString());
     assertTrue(matcher.matches(null));
     matcher.validateCapture();
    clearBuffer();
    matcher.appendTo(buffer);
    assertEquals("capture(null)", buffer.toString());
    assertTrue(matcher.matches("s"));
    matcher.validateCapture();
    clearBuffer();
    matcher.appendTo(buffer);
    assertEquals("capture([null, s])", buffer.toString());
}
```
#### Antipattern: useless assert

*// In org.apache.commons.math3.genetics.RandomKeyTest*

```
 @Test
     public void testRandomPermutation() {
         // never generate an invalid one
        for (int i=0; i<10; i++) {
            DummyRandomKey drk = new
DummyRandomKey(RandomKey.randomPermutation(20));
            Assert.assertNotNull(drk);
        }
    }
          Assertion cannot fail
```
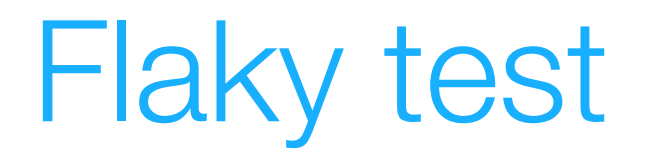

#### *// In* **definition . public class ThreadingTest** { **pride properly on multi-threaded flows** The test checks that mocking behaves

@Test

}

}

```
 public void testThreadSafe() throws Throwable {
```

```
 final IMethods mock = createMock(IMethods.class);
      expect(mock.oneArg("test")).andReturn("result").times(THREAD COUNT);
      replay(mock);
      final Callable<String> replay = new Callable<String>() {
          public String call() throws Exception {
              return mock.oneArg("test");
          }
      };
final ExecutorService service organica 10 coping of the rople wood
final ExecutorService service Creates 10 copies of the replay mock,
final List<Future<String>> results assign 10 tasks to the threads
      for (final Future<String> future
          assertEquals(
                       check that the mocks return "result"
 }
      verify(mock);
                                             create 10 threads
                     check that the 10 mocks have run
```
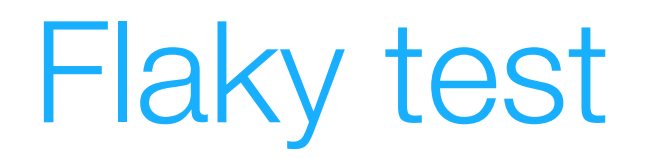

*// In org.easymock.tests2* **public class ThreadingTest** {

```
 private static final int THREAD_COUNT = 10;
```
@Test

}

}

**public** void testThreadSafe() **throws** Throwable {

#### **finally interest with the lest of the create models.** times in a row, it fails once or **finally set**  $\mathbf{f}$  **replay**  $\mathbf{f}$  **replay**  $\mathbf{f}$  **replay**  $\mathbf{f}$  **replay**  $\mathbf{f}$  **and**  $\mathbf{f}$  **replay**  $\mathbf{f}$  **and**  $\mathbf{f}$  **replay**  $\mathbf{f}$  **and**  $\mathbf{f}$  **and**  $\mathbf{f}$  **and**  $\mathbf{f}$  **and**  $\mathbf{f}$  **and**  $\mathbf{f}$  **and**  $\mathbf{f}$ **public** String call() **throws** Exception { When we run the test case 20 twice…

```
return mock.oneArg("test");
           }
       };
        final ExecutorService service = Executors.newFixedThreadPool(THREAD_COUNT);
        final List<Callable<String>> tasks = Collections.nCopies(THREAD_COUNT, replay);
        final List<Future<String>> results = service.invokeAll(tasks);
        for (final Future<String> future : results) {
 assertEquals("result"
, future.get());
 }
       verify(mock);
```
### Flaky test

#### *// In org.easymock.tests2*

**public class ThreadingTest** {

#### newFixedThreadPool

#### **privat**

public static ExecutorService newFixedThreadPool(int nThreads) @Test

- public Creates a thread pool that reuses a fixed number of threads operating off a shared unbounded queue. At any point, at most nThreads threads will be active processing tasks.
	- f<sup>i</sup> If additional tasks are submitted when all threads are active, they will wait in the queue until
	- $e<sub>2</sub>$  a thread is available. If any thread terminates due to a failure during execution prior to shutdown, a new one will take its place if needed to execute subsequent tasks. The threads
	- $r \in \mathbb{R}$  in the pool will exist until it is explicitly shutdown.

#### **fi** Parameters:

 $\mathbf{r}$   $\mathbf{s}$   $\mathbf{s}$   $\mathbf$ **reads** - the number of threads in the

#### Returns:

- **finally the newly created thread pool** and the service service  $\ket{N}$  in the newly created thread pool
- 

}

}

};

 $f_i$  lintows:

```
f(x) = \frac{f(1-\gamma)(1-\gamma)}{2\gamma}asserted the main sequence of the contract of the main sequence of the sequence of the main sequence of the sequence of the sequence of the sequence of the sequence of the sequence of the sequence of the sequence of the se
```

```
 }
     verify(mock);
```
**fi**  $\Box$ 

(very short intro.)

TEST-DRIVEN DEVELOPMENT

- Xtreme programming
- •Écrire les cas de test avant le programme
	- les cas de test décrivent ce que le programme doit faire
	- avant d'écrire le code, les cas de test échouent
	- quand on développe, les cas de test doivent passer
- •Ensuite on développe la partie du programme qui fait passer le cas de test

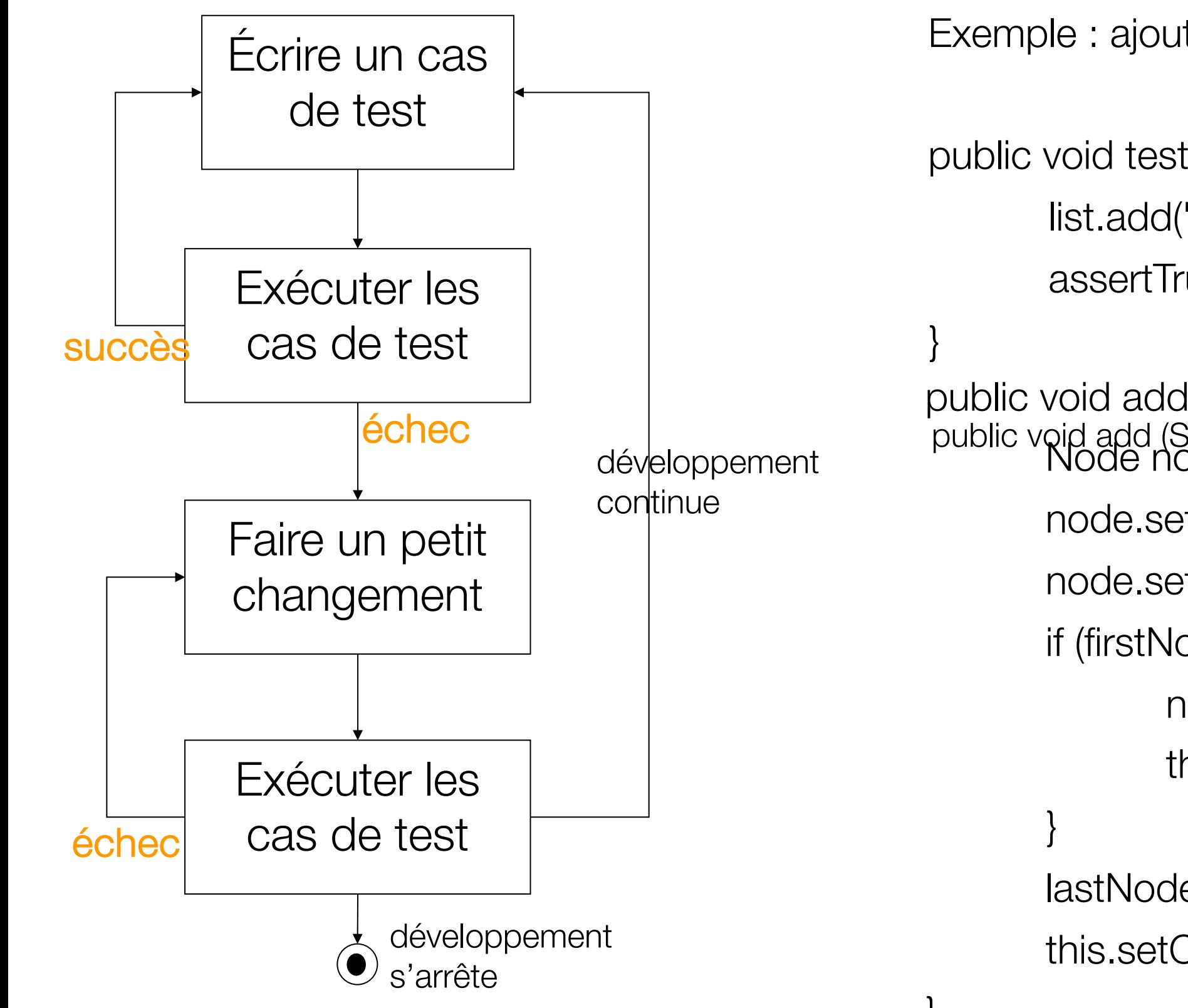

Exemple : ajout dans une liste chainée

public void testAdd(){ list.add("first"); assertTrue(list.size()==1);

public void add (String it){ Node node = Hew Node(); node.setItem(it); node.setNext(null); if (firstNode  $==$  null) { node.setPrevious(null); this.setFirstNode(node); lastNode = node; public void add (String it) $\{\}$ 

this.setCurrentNode(node);

- Les cas de test servent de support à la documentation
	- des exemples d'utilisation du code
- Tester avec une intention précise
	- qu'est-ce qu'on teste?
	- pourquoi on le teste?
	- quand est-ce assez testé?
- Retours rapides sur la qualité du code
	- itérations courtes dans le cycle de développement
	- on exécute le code tout de suite (avant même de l'avoir écrit)
	- On ne code que quand un test a échoué

- •Les cas de test spécifient ce que le programme doit faire mais pas comment
	- il faut associer TDD à des refactorings fréquents
		- revoir la structure du code
		- ne pas oublier la conception
	- Grande importance du test de non-régression
		- quand on refactore les cas de test qui passaient doivent continuer à passer

- Importance d'un environnement pour l'exécution automatique des tests
	- pouvoir exprimer facilement des test unitaires
	- pouvoir les exécuter rapidement
	- pouvoir réexécuter les cas de test
- JUnit + d'autres outils pour automatiser le test et permettre TDD